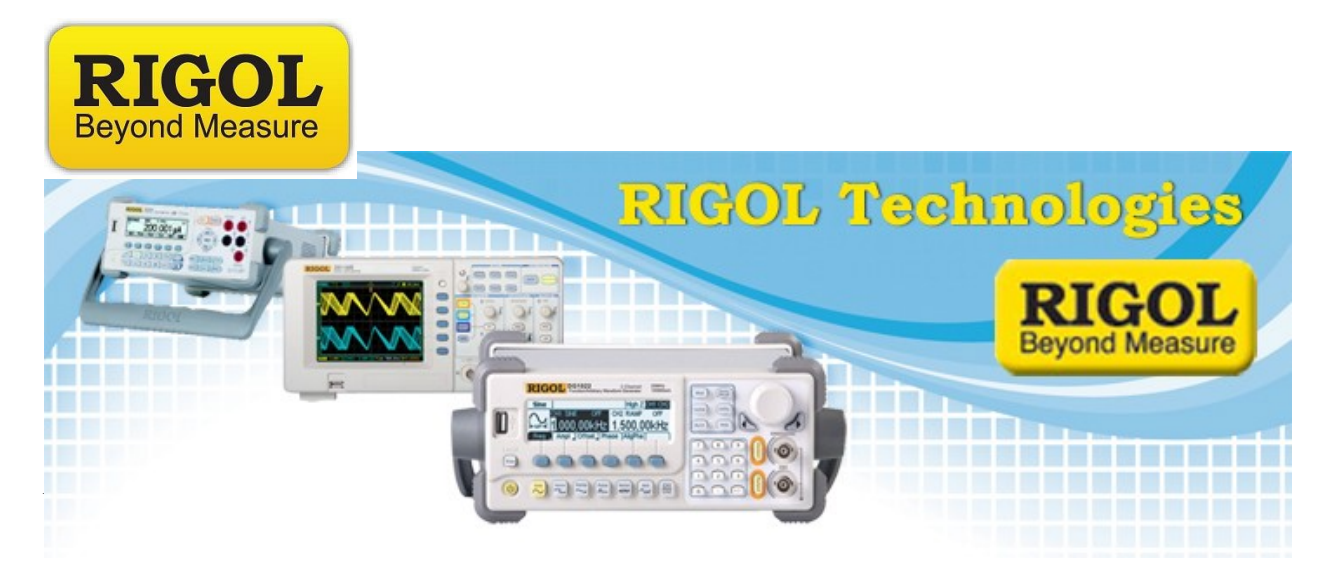

## **DSA-815 Notes on Memory Utilization**

*Date:*04/09/12

The DSA815(-TG) comes with internal memory and a slot for an external USB memory sticks.

The information below provides an overview of the storage options available.

Internally, the "disk" of the 815(-TG) has two different directories.

C: used to store setups (.set) for users 0 to user 7 size of 4 K

D: holds the other types of files

 state files (\* .sta) numbers  $0 - 9$ 1 K files

Trace files (.trc) numbers  $0 - 6$ size 6K

Correction files (.cbl) numbers 0 -9 size 1 K

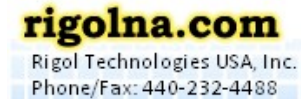

Toll Free: 877-4-RIGOL-1

Oakwood Village, OH 44146 USA

and and the first part of the second

7401 First Place, Ste. N

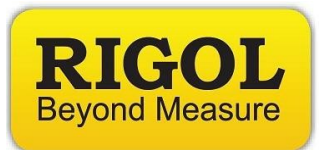

Limit Files (.lim) numbers 0-1 8 K

external Usb Memory( E: )

Mkr Table (.mrk, csv, bin) 1 K

Peak Table (csv, bin) 1 K

When the print button is pressed, a .bmp file (1.1 Meg) file is created

 The data of the plot can also be written to an external USB stick as .CSV file (603 rows of data  $-2$  header lines  $-601$  data points).

More notes:

Firmware version 00.01.03 allows Mkr and Peak Tables to only be written to the external USB memory Stick.

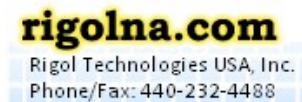

Toll Free: 877-4-RIGOL-1